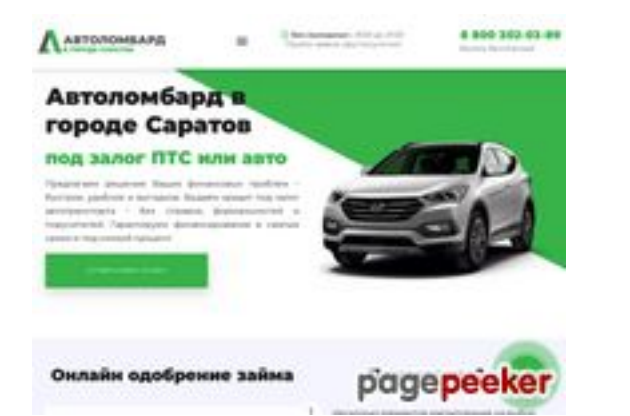

## **Webseiten-Bericht für savtolombard.ru**

Generiert am 13 Juni 2023 15:13 PM

**Der Wert ist 69/100**

### **SEO Inhalte**

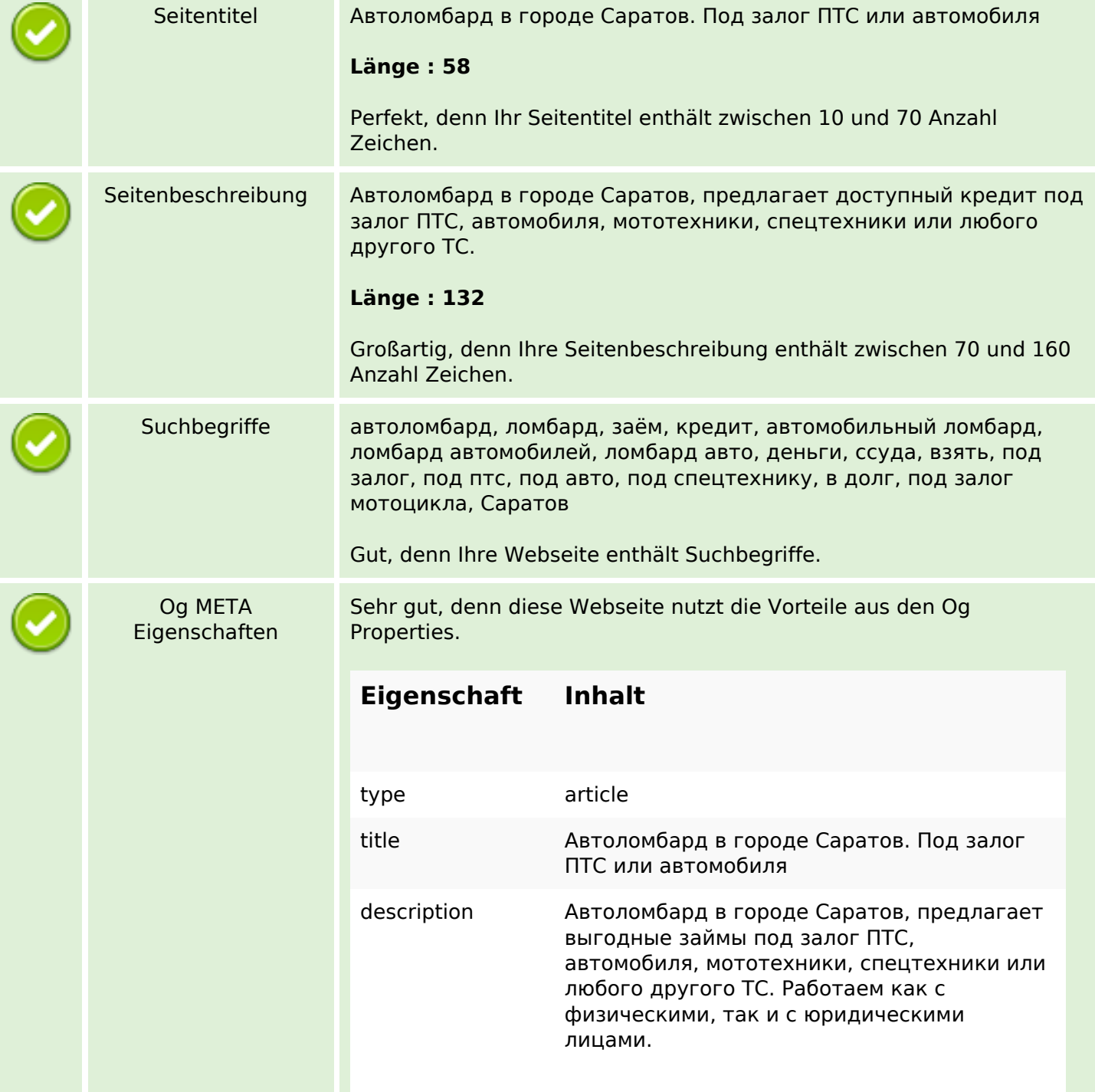

## **SEO Inhalte**

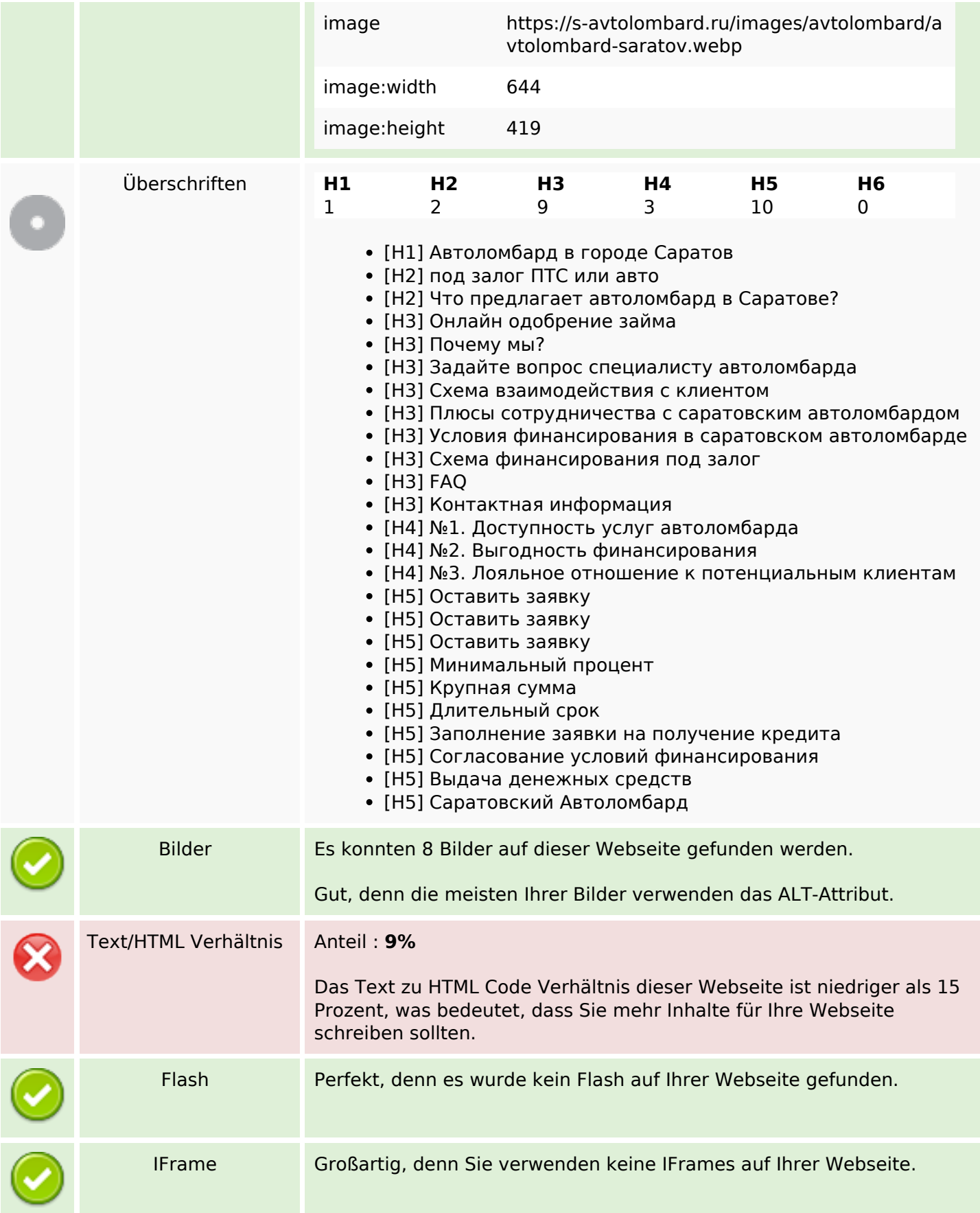

### **SEO Inhalte**

#### **SEO Links**

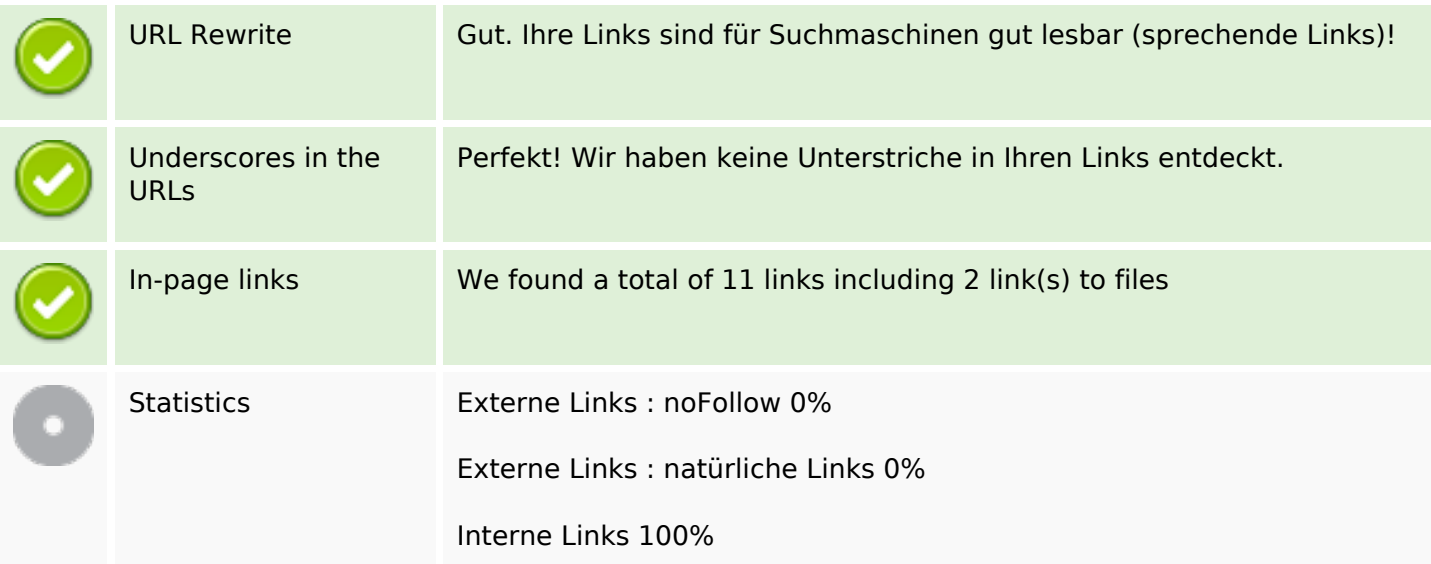

# **In-page links**

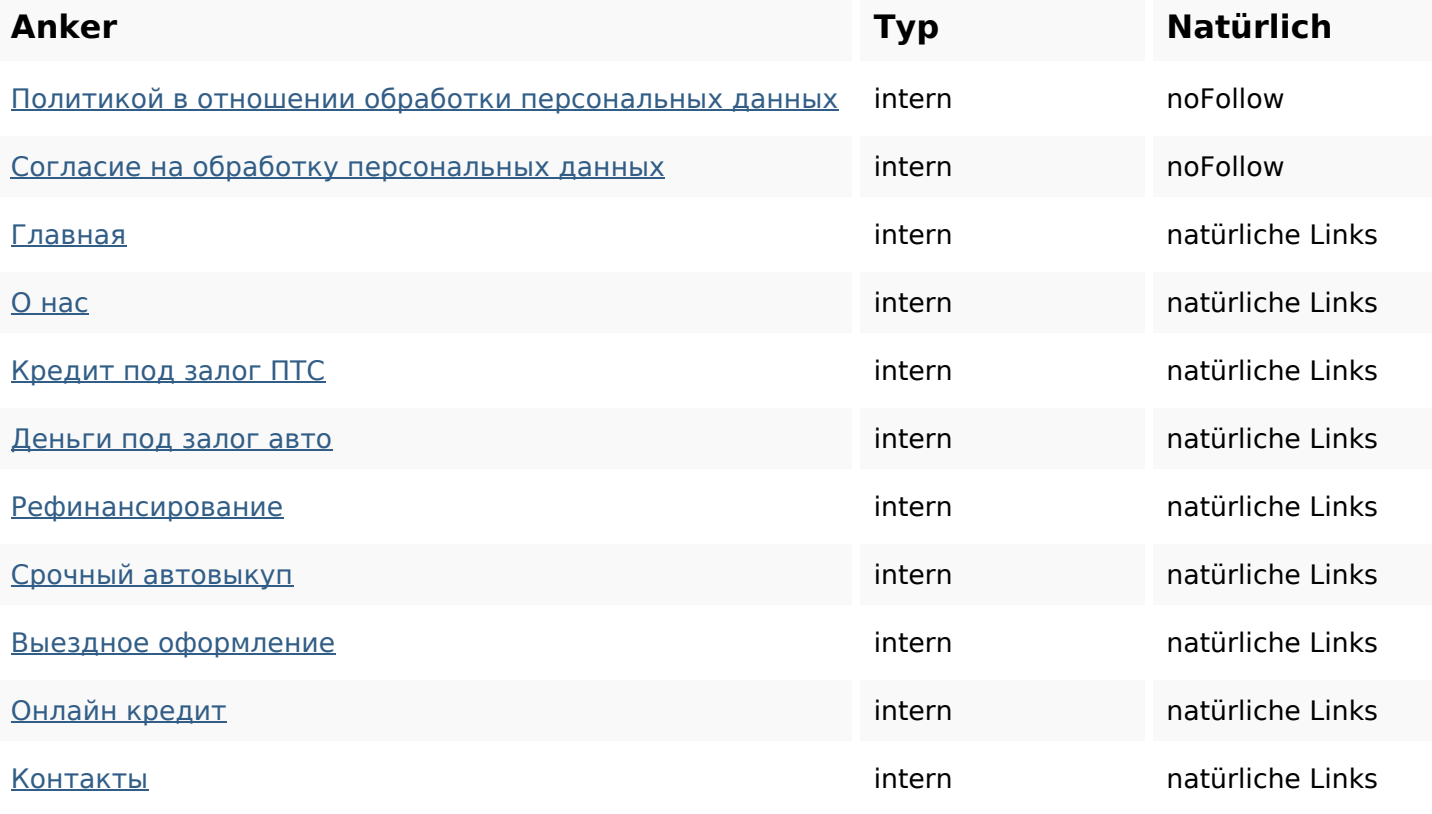

## **SEO Suchbegriffe**

#### **SEO Suchbegriffe**

илиподзалог кредита автоломбард автоломбарда условия данных финансирования персональных

#### **Keywords Consistency**

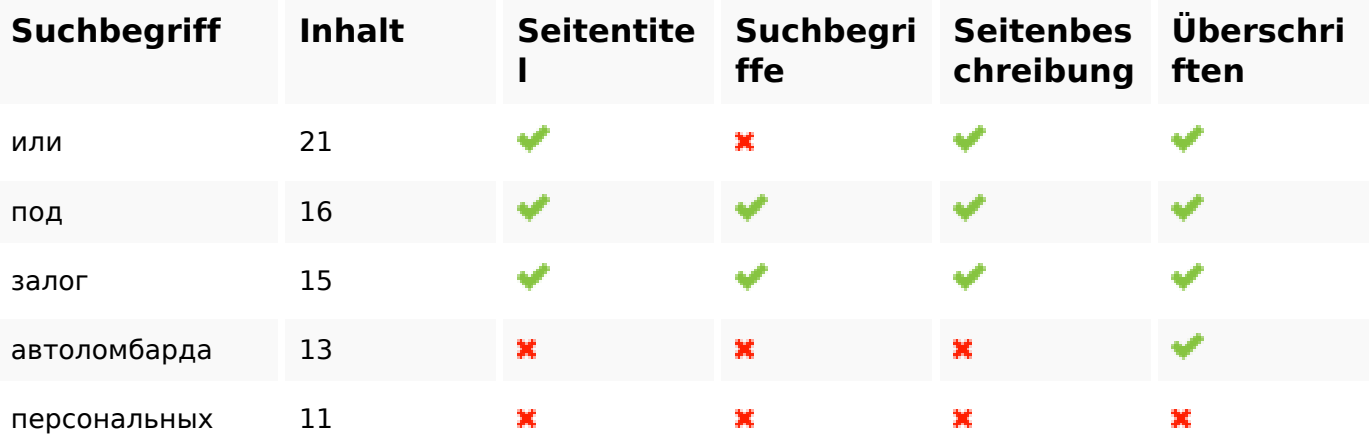

#### **Benutzerfreundlichkeit**

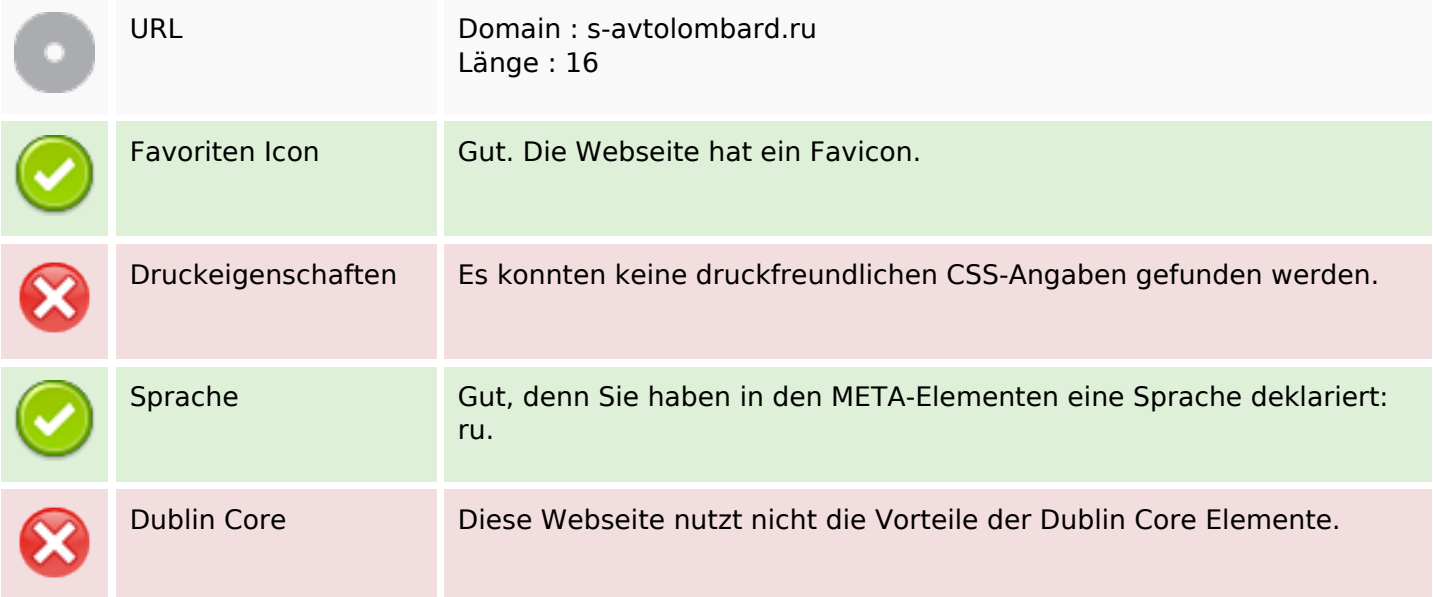

#### **Dokument**

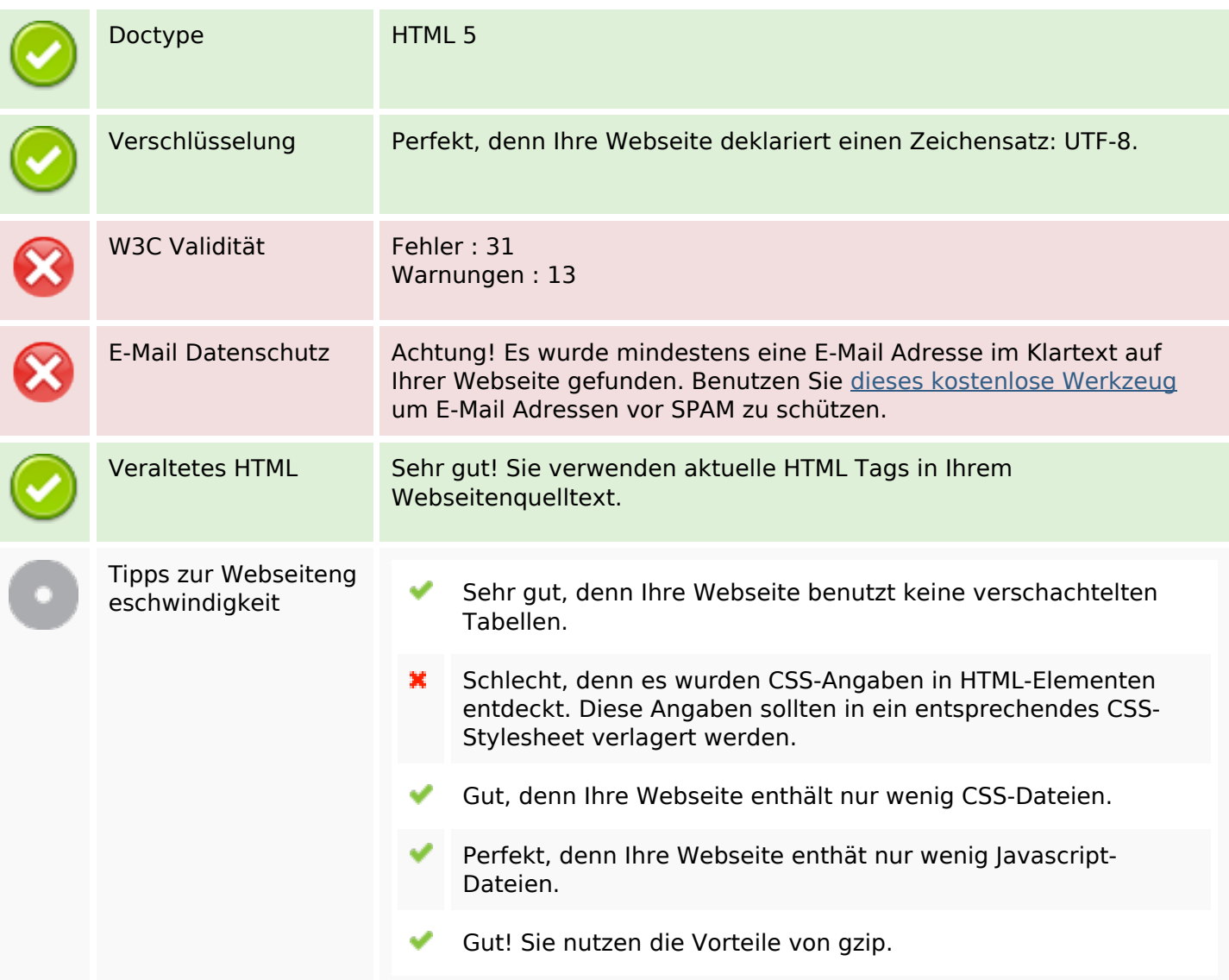

### **Mobile**

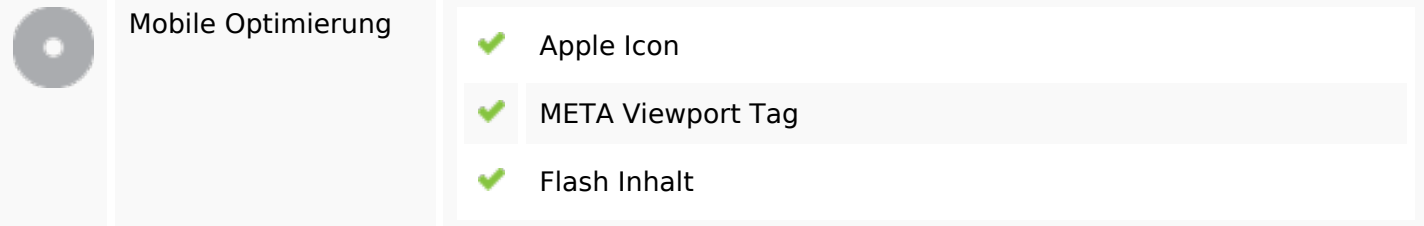

# **Optimierung**

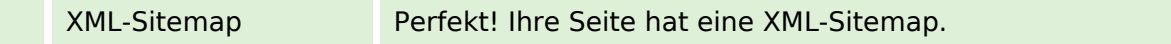

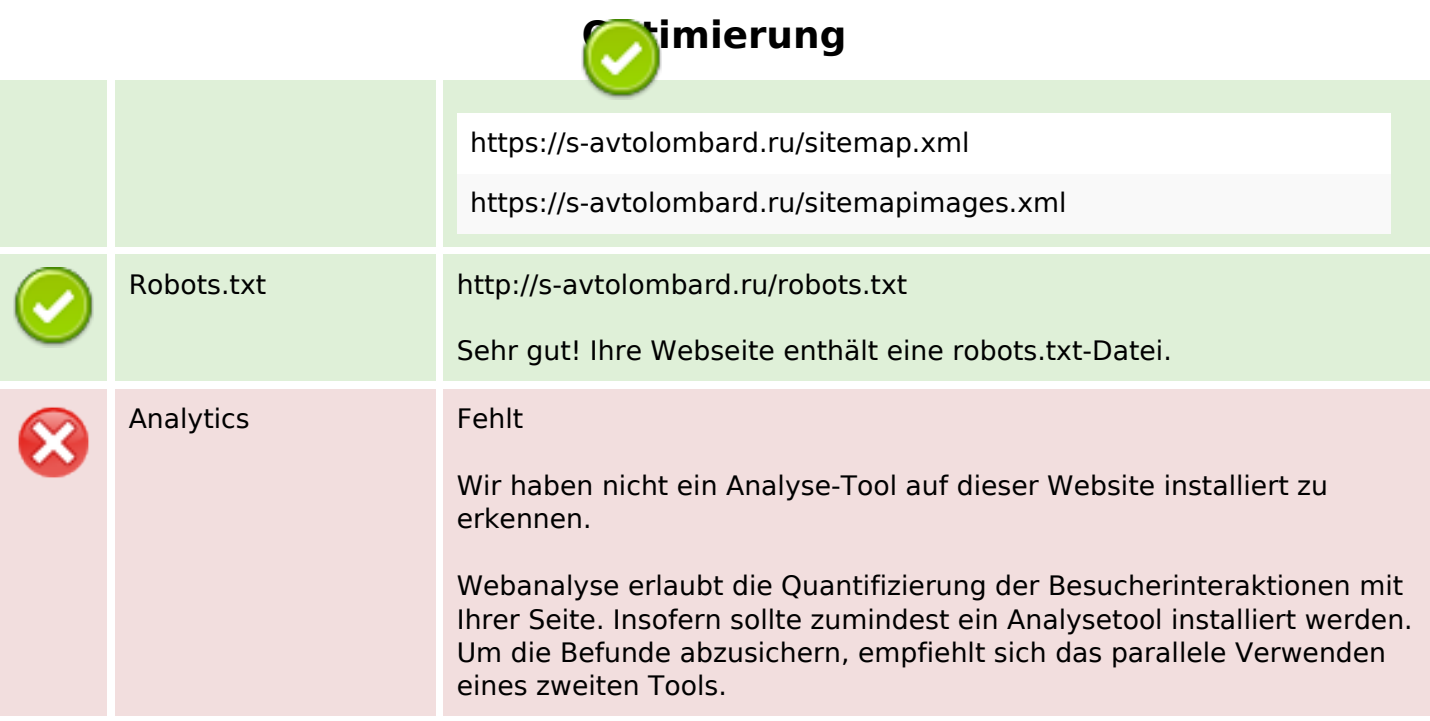